# **SNOMED International Mapping Tool Home**

## **Overview**

This page documents resources, links, and other information to support the IHTSDO Mapping Tool.

- [Features](https://confluence.ihtsdotools.org/display/MT/Features)
- [Github Project](https://github.com/IHTSDO/OTF-Mapping-Service)
- [UAT Deployment Site](https://uat-mapping.ihtsdotools.org)  Click here to see [the Swagger API](https://uat-mapping.ihtsdotools.org/swagger.html#/)
	- $\circ$  [Deploy Instructions](https://confluence.ihtsdotools.org/display/MT/Deploy+Instructions) Details on installing and configuring the reference deployment site [Redeploy Instructions](https://confluence.ihtsdotools.org/display/MT/Redeploy+Instructions) - Details on updating and configuring the reference deployment site

#### **Admin Documentation**

- **[Prerequisites and Software Dependencies](https://confluence.ihtsdotools.org/display/MT/Prerequisites+and+Software+Dependencies)**
- [Building and Deploying in Eclipse](https://confluence.ihtsdotools.org/display/MT/Building+and+Deploying+in+Eclipse)
- $\bullet$ [Installing and Configuring Nginx Gateway](https://confluence.ihtsdotools.org/display/MT/Installing+and+Configuring+Nginx+Gateway)
- [Installing and Configuring Tomcat 7](https://confluence.ihtsdotools.org/pages/viewpage.action?pageId=1769582)
- [Configuring Swagger](https://confluence.ihtsdotools.org/display/MT/Configuring+Swagger)
- [Admin Tools](https://confluence.ihtsdotools.org/display/MT/Admin+Tools)
	- [Maintenance Page](https://confluence.ihtsdotools.org/display/MT/Maintenance+Page)
	- [Create/update DB](https://confluence.ihtsdotools.org/pages/viewpage.action?pageId=1769587)
	- [Lucene Reindex](https://confluence.ihtsdotools.org/display/MT/Lucene+Reindex)
	- <sup>o</sup> [Terminology Loader and Remover](https://confluence.ihtsdotools.org/display/MT/Terminology+Loader+and+Remover)
	- <sup>o</sup> [Concept and Target Name Updater](https://confluence.ihtsdotools.org/display/MT/Concept+and+Target+Name+Updater)
	- <sup>o</sup> [Map Project Import and Export](https://confluence.ihtsdotools.org/display/MT/Map+Project+Import+and+Export)
	- <sup>o</sup> [Map Record Loader and Remover](https://confluence.ihtsdotools.org/display/MT/Map+Record+Loader+and+Remover)
	- <sup>o</sup> [Map Note Loader and Remover](https://confluence.ihtsdotools.org/display/MT/Map+Note+Loader+and+Remover)
	- [QA Tools](https://confluence.ihtsdotools.org/display/MT/QA+Tools)
	- [Workflow Tools](https://confluence.ihtsdotools.org/display/MT/Workflow+Tools)
	- <sup>o</sup> [Index Viewer Tools](https://confluence.ihtsdotools.org/display/MT/Index+Viewer+Tools)
	- <sup>o</sup> [Reporting Tools](https://confluence.ihtsdotools.org/display/MT/Reporting+Tools)
	- <sup>o</sup> [Release Processing Tools](https://confluence.ihtsdotools.org/display/MT/Release+Processing+Tools)
	- <sup>o</sup> [Maintenance Tools](https://confluence.ihtsdotools.org/display/MT/Maintenance+Tools)
- [Updating a Source Terminology](https://confluence.ihtsdotools.org/display/MT/Updating+a+Source+Terminology)
- [Updating a Destination Terminology](https://confluence.ihtsdotools.org/display/MT/Updating+a+Destination+Terminology)
- [User Management](https://confluence.ihtsdotools.org/display/MT/User+Management)
	- <sup>o</sup> [Authentication](https://confluence.ihtsdotools.org/display/MT/User+Management#UserManagement-authentication)
		- <sup>o</sup> [Adding Admin User via Webapp](https://confluence.ihtsdotools.org/display/MT/User+Management#UserManagement-addingAdminUserViaWebapp)
		- [Adding Admin User via Mojo](https://confluence.ihtsdotools.org/display/MT/User+Management#UserManagement-creatingAdminUserViaMojo)
		- <sup>o</sup> [Adding Users and Setting Project Roles](https://confluence.ihtsdotools.org/display/MT/User+Management#UserManagement-settingUserProjectRoles)

## **Technical Documentation**

#### **High-level Documentation**

- [System Architecture](https://confluence.ihtsdotools.org/display/MT/System+Architecture)
- [Persistence Framework](https://confluence.ihtsdotools.org/display/MT/Persistence+Framework)
- [Auditing and Revision History](https://confluence.ihtsdotools.org/display/MT/Auditing+and+Revision+History)
- [Logging](https://confluence.ihtsdotools.org/display/MT/Logging)
- [Indexing](https://confluence.ihtsdotools.org/display/MT/Indexing)
- [Security, Users, and Roles](https://confluence.ihtsdotools.org/display/MT/Security%2C+Users%2C+and+Roles)
- [Concurrency and Locking](https://confluence.ihtsdotools.org/display/MT/Concurrency+and+Locking)
- [Error Handling](https://confluence.ihtsdotools.org/display/MT/Error+Handling)
- [Domain Model](https://confluence.ihtsdotools.org/display/MT/Domain+Model)
- [Unit and Integration/Functional Testing](https://confluence.ihtsdotools.org/pages/viewpage.action?pageId=2588859)
- [Third-party Javascript Components](https://confluence.ihtsdotools.org/display/MT/Third-party+Javascript+Components)

#### **Application Features**

- [Internal Service APIs](https://confluence.ihtsdotools.org/display/MT/Internal+Service+APIs)
- [Loading Terminologies](https://confluence.ihtsdotools.org/display/MT/Loading+Terminologies)
	- [Editing, Tracking, Workflow](https://confluence.ihtsdotools.org/display/MT/Editing%2C+Tracking%2C+Workflow)
		- [Non-legacy Workflow Path](https://confluence.ihtsdotools.org/pages/viewpage.action?pageId=2589451) (Conflict workflow) <sup>o</sup> [Review Project Workflow Path](https://confluence.ihtsdotools.org/pages/viewpage.action?pageId=3834097) (Non-conflict workflow)
		- <sup>o</sup> [Legacy Workflow Path](https://confluence.ihtsdotools.org/pages/viewpage.action?pageId=3834094)
		- <sup>o</sup> [Simple Workflow Path](https://confluence.ihtsdotools.org/display/MT/Simple+Workflow+Path)
- <sup>o</sup> Fix Frror Workflow Path
- **[QA Workflow Path](https://confluence.ihtsdotools.org/pages/viewpage.action?pageId=3834114)**
- <sup>o</sup> Consensus Path
- **[Identifier Assignment](https://confluence.ihtsdotools.org/display/MT/Identifier+Assignment)**
- [Mapping Tool Release Process](https://confluence.ihtsdotools.org/display/MT/Mapping+Tool+Release+Process)
- $\bullet$ [Quality Assurance](https://confluence.ihtsdotools.org/display/MT/Quality+Assurance)
- [Index Viewer](https://confluence.ihtsdotools.org/display/MT/Index+Viewer)

## **User Documentation**

- [Editing Cycle](https://confluence.ihtsdotools.org/display/MT/Editing+Cycle)
- [General](https://confluence.ihtsdotools.org/display/MT/General)
	- <sup>o</sup> [Logging In](https://confluence.ihtsdotools.org/display/MT/General#General-loggingIn)
		- <sup>o</sup> [Header and Footer](https://confluence.ihtsdotools.org/display/MT/General#General-head)
		- <sup>o</sup> [Switching Focus Project](https://confluence.ihtsdotools.org/display/MT/General#General-switchingFocusP)
		- [Role-based Dashboards](https://confluence.ihtsdotools.org/display/MT/General#General-roleB)
		- [Viewing Map Project Metadata](https://confluence.ihtsdotools.org/display/MT/General#General-viewingMapProjectMetadata)
		- [Viewing Map Records for a Project](https://confluence.ihtsdotools.org/display/MT/General#General-viewingMapRecordsForAProject) [Viewing Mappings for a Concept](https://confluence.ihtsdotools.org/display/MT/General#General-viewingMappingsForAConcept)
- [Dashboard Widgets](https://confluence.ihtsdotools.org/display/MT/Dashboard+Widgets)
- [Specialist Features](https://confluence.ihtsdotools.org/display/MT/Specialist+Features)
	- [Finding available work](https://confluence.ihtsdotools.org/display/MT/Specialist+Features#SpecialistFeatures-findingAvailableWork)
		- [Assigning work](https://confluence.ihtsdotools.org/display/MT/Specialist+Features#SpecialistFeatures-assigningWork)
		- [Editing assigned work](https://confluence.ihtsdotools.org/display/MT/Specialist+Features#SpecialistFeatures-editingAssignedWork)
		- [Finishing work from the Main Dashboard](https://confluence.ihtsdotools.org/display/MT/Specialist+Features#SpecialistFeatures-finishingWorkFromDashboard)
	- [Recently edited work](https://confluence.ihtsdotools.org/display/MT/Specialist+Features#SpecialistFeatures-recentlyEditedWork)
	- <sup>o</sup> [Feedback](https://confluence.ihtsdotools.org/display/MT/Specialist+Features#SpecialistFeatures-feedback)
	- [Feedback Conversations](https://confluence.ihtsdotools.org/display/MT/Specialist+Features#SpecialistFeatures-feedbackConversation)
	- <sup>o</sup> [Index Viewer](https://confluence.ihtsdotools.org/display/MT/Specialist+Features#SpecialistFeatures-indexViewe)
- [Lead Features](https://confluence.ihtsdotools.org/display/MT/Lead+Features)
	- [Finding available work](https://confluence.ihtsdotools.org/display/MT/Lead+Features#LeadFeatures-findingAvailableWork)
	- [Assigning work](https://confluence.ihtsdotools.org/display/MT/Lead+Features#LeadFeatures-assigningWork)
	- [Editing assigned work](https://confluence.ihtsdotools.org/display/MT/Lead+Features#LeadFeatures-editingAssignedWork)
	- <sup>o</sup> [Recently edited work](https://confluence.ihtsdotools.org/display/MT/Lead+Features#LeadFeatures-recentlyEditedWork)
	- <sup>o</sup> [Feedback](https://confluence.ihtsdotools.org/display/MT/Lead+Features#LeadFeatures-feedback)
	- [Feedback Conversations](https://confluence.ihtsdotools.org/display/MT/Lead+Features#LeadFeatures-feedbackConversation)
	- o [Project reports](https://confluence.ihtsdotools.org/display/MT/Lead+Features#LeadFeatures-projectReports)
	- <sup>o</sup> [QA checks](https://confluence.ihtsdotools.org/display/MT/Lead+Features#LeadFeatures-qaChecks)
	- <sup>o</sup> [Editing map project metadata](https://confluence.ihtsdotools.org/display/MT/Lead+Features#LeadFeatures-editingMapProjectMetadata)
- [Admin Features](https://confluence.ihtsdotools.org/display/MT/Admin+Features)
	- o [Map record admin](https://confluence.ihtsdotools.org/display/MT/Admin+Features#AdminFeatures-mapRecordAdmin)
	- <sup>o</sup> [Application admin](https://confluence.ihtsdotools.org/display/MT/Admin+Features#AdminFeatures-applicationAdmin)
- [Maintenance and Automations](https://confluence.ihtsdotools.org/display/MT/Maintenance+and+Automations)
- <sup>o</sup> [Quality Assurance Checks](https://confluence.ihtsdotools.org/display/MT/Quality+Assurance+Checks)
	- <sup>o</sup> [Report Generation](https://confluence.ihtsdotools.org/display/MT/Report+Generation)
	- [Drip Feed](https://confluence.ihtsdotools.org/display/MT/Drip+Feed)
	- [Daily Build](https://confluence.ihtsdotools.org/display/MT/Daily+Build)
	- <sup>o</sup> [Terminology Updates](https://confluence.ihtsdotools.org/display/MT/Terminology+Updates)
- [Creating and Configuring Map Projects](https://confluence.ihtsdotools.org/display/MT/Creating+and+Configuring+Map+Projects)
	- [Creating an Administrative User](https://confluence.ihtsdotools.org/display/MT/Creating+an+Administrative+User)
		- [Creating a New Project](https://confluence.ihtsdotools.org/display/MT/Creating+a+New+Project)
		- [Adding Metadata to a New Project](https://confluence.ihtsdotools.org/display/MT/Adding+Metadata+to+a+New+Project)
		- <sup>o</sup> [Setting Project Scope](https://confluence.ihtsdotools.org/display/MT/Setting+Project+Scope)
		- [Managing Reports and QA Checks](https://confluence.ihtsdotools.org/display/MT/Managing+Reports+and+QA+Checks)
		- [Customizing the Index Viewer](https://confluence.ihtsdotools.org/display/MT/Customizing+the+Index+Viewer)
		- <sup>o</sup> [Including custom code](https://confluence.ihtsdotools.org/display/MT/Including+custom+code)
			- **[Custom Project Specific Algorithm Handlers](https://confluence.ihtsdotools.org/display/MT/Custom+Project+Specific+Algorithm+Handlers)**
			- Custom Release Process
			- **[Custom Workflow Paths](https://confluence.ihtsdotools.org/display/MT/Custom+Workflow+Paths)**
			- [Custom Terminologies](https://confluence.ihtsdotools.org/display/MT/Custom+Terminologies)
- [Performing an RF2 Release](https://confluence.ihtsdotools.org/display/MT/Performing+an+RF2+Release)
- [Rest API documentation](https://confluence.ihtsdotools.org/display/MT/Rest+API+documentation)
	- <sup>o</sup> [REST Security Service](https://mapping.ihtsdotools.org/mapping-rest/index.html#!/security)
	- **CONTROLLER SERVICE**
	- **[REST Content Service](https://mapping.ihtsdotools.org/mapping-rest/index.html#!/content)**
	- o [REST Mapping Service](https://mapping.ihtsdotools.org/mapping-rest/index.html#!/mapping)
	- **[REST Workflow Service](https://mapping.ihtsdotools.org/mapping-rest/index.html#!/workflow)**
	- **[REST Report Service](https://mapping.ihtsdotools.org/mapping-rest/index.html#!/report)**
- [REST Clients](https://confluence.ihtsdotools.org/display/MT/REST+Clients)

#### **User Training Video Tutorials**

- [MAP General Training 001](https://youtu.be/RI86DogMh4o)
- [MAP General Training 002](https://youtu.be/j8UNgJNO4_U)
- [MAP General Training 003](https://youtu.be/f_dwW9KHVio)

[MAP General Training 004](https://youtu.be/mmyHT2Hv9KY)

#### **Developer Details**

- IHTSDO DevOps
	- <sup>o</sup> [Versioning "develop" and "master"](https://confluence.ihtsdotools.org/pages/viewpage.action?pageId=38254424)

## **Project-specific Details**

- [Setting up a New Project](https://confluence.ihtsdotools.org/display/MT/Setting+up+a+New+Project)
- [ICD10 Mapping](https://confluence.ihtsdotools.org/display/MT/ICD10+Mapping)
- [ICPC Mapping](https://confluence.ihtsdotools.org/display/MT/ICPC+Mapping)
- [GMDN Mapping](https://confluence.ihtsdotools.org/display/MT/GMDN+Mapping) ● [ICD-O Mapping](https://confluence.ihtsdotools.org/display/MT/ICD-O+Mapping)
- [ICD10 2016 Update](https://confluence.ihtsdotools.org/display/MT/ICD10+2016+Update)
- [ICD10CM Mapping](https://confluence.ihtsdotools.org/display/MT/ICD10CM+Mapping)
- [ICD11 Mapping](https://confluence.ihtsdotools.org/display/MT/ICD11+Mapping)
- [MedDRA Mapping](https://confluence.ihtsdotools.org/display/MT/MedDRA+Mapping)

## **Training**

Use this [Training Template](https://confluence.ihtsdotools.org/display/MT/Training+Template) for the tour/videos pages (REMOVE this note later)

- [General Training](https://confluence.ihtsdotools.org/display/MT/General+Training)
- [Specialist Role Training](https://confluence.ihtsdotools.org/display/MT/Specialist+Role+Training)
- [Lead Role Training](https://confluence.ihtsdotools.org/pages/viewpage.action?pageId=2589340)
- [Admin Role Training](https://confluence.ihtsdotools.org/display/MT/Admin+Role)

## **Release Notes**

[Mapping Tool - Release Notes](https://confluence.ihtsdotools.org/display/MT/Mapping+Tool+-+Release+Notes)

## **Meeting Notes**

[Meeting Notes and Actions](https://confluence.ihtsdotools.org/display/MT/Meeting+Notes+and+Actions)

#### **References/Links**

- Sample URL for authoring changes (e.g. replace the concept id at the end)
	- <https://authoring.ihtsdotools.org/traceability-service/activities?conceptId=16301051000119102>
		- Scroll to the bottom to see the most recent change
	- NOTE: if using Chrome, install the "JSON Formatter" addon (to pretty-print the output):
		- <https://chrome.google.com/webstore/detail/json-formatter/bcjindcccaagfpapjjmafapmmgkkhgoa?hl=en>
- [SNOMED CT Release Format 2 Refset Specifications v1.0.docx](http://wiki.mappingprojects.com/confluence/download/attachments/8978437/SNOMED%20CT%20Release%20Format%202%20-%20Refset%20Specifications%20v1.0.docx?version=1&modificationDate=1384445695420&api=v2) [SNOMED\\_CT\\_Release\\_Format\\_2\\_-\\_Data\\_Structures\\_Specification\\_v1.0.pdf](http://wiki.mappingprojects.com/confluence/download/attachments/8978437/SNOMED_CT_Release_Format_2_-_Data_Structures_Specification_v1.0.pdf?version=1&modificationDate=1384445712029&api=v2)
- [Developer Space](http://wiki.mappingprojects.com/confluence/display/IO/OTF-Mapping-Service)
	- <sup>o</sup> [Cloning PROD Database to UAT](https://confluence.ihtsdotools.org/display/MT/Cloning+PROD+Database+to+UAT)
- [Code and XML Formatting in Eclipse](https://confluence.ihtsdotools.org/display/MT/Code+and+XML+Formatting+in+Eclipse)
- [Static Code Analysis](https://confluence.ihtsdotools.org/display/MT/Static+Code+Analysis)
- [Glossary](https://confluence.ihtsdotools.org/display/MT/Glossary)
- [End of Editing Cycle IHTSDO Discrepancy Reports for ICD10](https://confluence.ihtsdotools.org/display/MT/End+of+Editing+Cycle+IHTSDO+Discrepancy+Reports+for+ICD10)
- Recordings made using: [Jing](http://www.techsmith.com/jing.html) and [Camtasia](http://www.techsmith.com/camtasia.html)

# Recent space activity

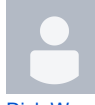

[Rick Wood](https://confluence.ihtsdotools.org/display/~rwood)

[Mapping Tool - Release Notes](https://confluence.ihtsdotools.org/display/MT/Mapping+Tool+-+Release+Notes) updated 2024-Jan-16 [view change](https://confluence.ihtsdotools.org/pages/diffpagesbyversion.action?pageId=57813315&selectedPageVersions=46&selectedPageVersions=45) [Mapping Tool Version 1.7.46 - XX January 2024 - Release Notes](https://confluence.ihtsdotools.org/display/MT/Mapping+Tool+Version+1.7.46+-+XX+January+2024+-+Release+Notes) crea ted 2024-Jan-05

[Mapping Tool Version 1.7.45 - 18 December 2023 - Release Notes](https://confluence.ihtsdotools.org/display/MT/Mapping+Tool+Version+1.7.45+-+18+December+2023+-+Release+Notes) cr eated 2023-Dec-18

[Mapping Tool Version 1.7.44 - 20 November 2023 - Release Notes](https://confluence.ihtsdotools.org/display/MT/Mapping+Tool+Version+1.7.44+-+20+November+2023+-+Release+Notes) up dated 2023-Nov-20 [view change](https://confluence.ihtsdotools.org/pages/diffpagesbyversion.action?pageId=212338514&selectedPageVersions=2&selectedPageVersions=1)

[Mapping Tool Version 1.7.42 - 11 August 2023 - Release Notes](https://confluence.ihtsdotools.org/display/MT/Mapping+Tool+Version+1.7.42+-+11+August+2023+-+Release+Notes) create d 2023-Nov-07

# Space contributors

[...](#)

- [Rick Wood](https://confluence.ihtsdotools.org/display/~rwood) (101 days ago)
- [Deborah Shapiro](https://confluence.ihtsdotools.org/display/~dshapiro) (1142 days ago)
- [Terance Shird](https://confluence.ihtsdotools.org/display/~tshird) (1533 days ago)
- [Phuong Skovgaard](https://confluence.ihtsdotools.org/display/~pskovgaard) (1619 days ago)
- [Nuno Marques](https://confluence.ihtsdotools.org/display/~nmarques) (1763 days ago)  $\bullet$